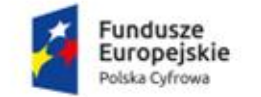

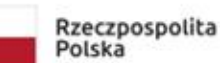

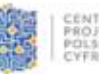

Unia Europejska Europejski Fundusz<br>Rozwoju Regionalnego

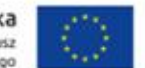

Sfinansowano w ramach reakcji Unii na pandemię COVID-19

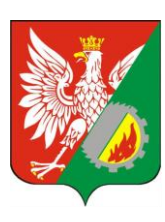

Wołomin, dnia 2.08.2023 r.

**Gmina Wołomin** UL. OGRODOWA 4, 05 – 200 WOŁOMIN TEL. 22 763-30-71 FAX. 22 763-30-66

**ZP.271.28.2023**

# **ZMIANA TREŚCI SWZ III**

Dotyczy postępowania o udzielenie zamówienia publicznego na: "**Zakup i dostawa sprzętu komputerowego i licencji oprogramowania biurowego do Urzędu Miejskiego w Wołominie oraz monitorów interaktywnych z komputerami OPS i oprogramowaniem wraz z montażem w 8 przedszkolach, dla**  których organem prowadzącym jest Gmina Wołomin w ramach projektu "Cyfrowa Gmina".

Na podstawie art. 286 pkt 1 ustawy z dnia 11 września 2019 r. Prawo zamówień publicznych (Dz. U. z 2022 r., 1710 z późn. zm.), Zamawiający – Gmina Wołomin informuje, że po przeanalizowaniu wniosków Wykonawców dokonuje zmiany treści Specyfikacji Warunków Zamówienia

## MODYFIKACJE OPZ i FORMULARZA CENOWO-TECHNICZNEGO

**1. W formularzu Cenowo-Technicznym**

1) Usuwa się ust. 9:

"9. Wykonawca oświadcza, że w przypadku jakichkolwiek wątpliwości, umożliwienia Zamawiającemu wykonania przed podpisaniem protokołu odbioru (w terminie nie dłuższym niż 3 dni od dostawy), testów zgodności dostarczanego przez Wykonawcę sprzętu z oprogramowaniem użytkowanym przez Zamawiającego oraz wymiany sprzętu w przypadku, gdy nie przejdzie on powyższych testów;"

- 2) **Zamawiający** ujednolica omyłkę pisarską wymaganego czasu gwarancji w kolumnie pomocniczej tabeli minimalnych parametrów w Formularzu cenowo-technicznego do czasu wskazanego w OPZ **– 36 miesięcy** dla
	- a. **I. Laptop Typ I - 15,6" – 30 szt.**
	- b. **II. LAPTOP Typ II 14"– 20 szt.**
	- c. **IV. Urządzenie wielofunkcyjne**
- 3) Aktualizacja treści pól tabeli minimalnych oferowanych parametrów zgodnie z poniższymi zmianami OPZ

## **2. W Opisie Przedmiotu Zamówienia (OPZ):**

1) W ust. 3 – usuwa się pkt. 10:

"10) W przypadku jakichkolwiek wątpliwości, umożliwienia Zamawiającemu wykonania przed podpisaniem protokołu odbioru (w terminie nie dłuższym niż 3 dni od dostawy), testów zgodności dostarczanego przez Wykonawcę sprzętu z oprogramowaniem użytkowanym przez Zamawiającego oraz wymiany sprzętu w przypadku, gdy nie przejdzie on powyższych testów;"

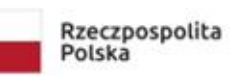

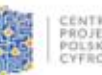

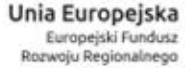

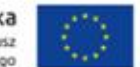

Sfinansowano w ramach reakcji Unii na pandemię COVID-19

2) W ust. 5. Specyfikacja parametrów technicznych elementów przedmiotu zamówienia: a) System operacyjny zaoferowanych Laptopów oraz OPS-a musi być w polskiej wersji językowej. Zapis został uzupełniony w poszczególnych pozycjach OPZ: I., II. i VII. b) zmiany OPZ:

# **I. Laptop Typ I - 15,6" – 30 szt.**

## **Było:**

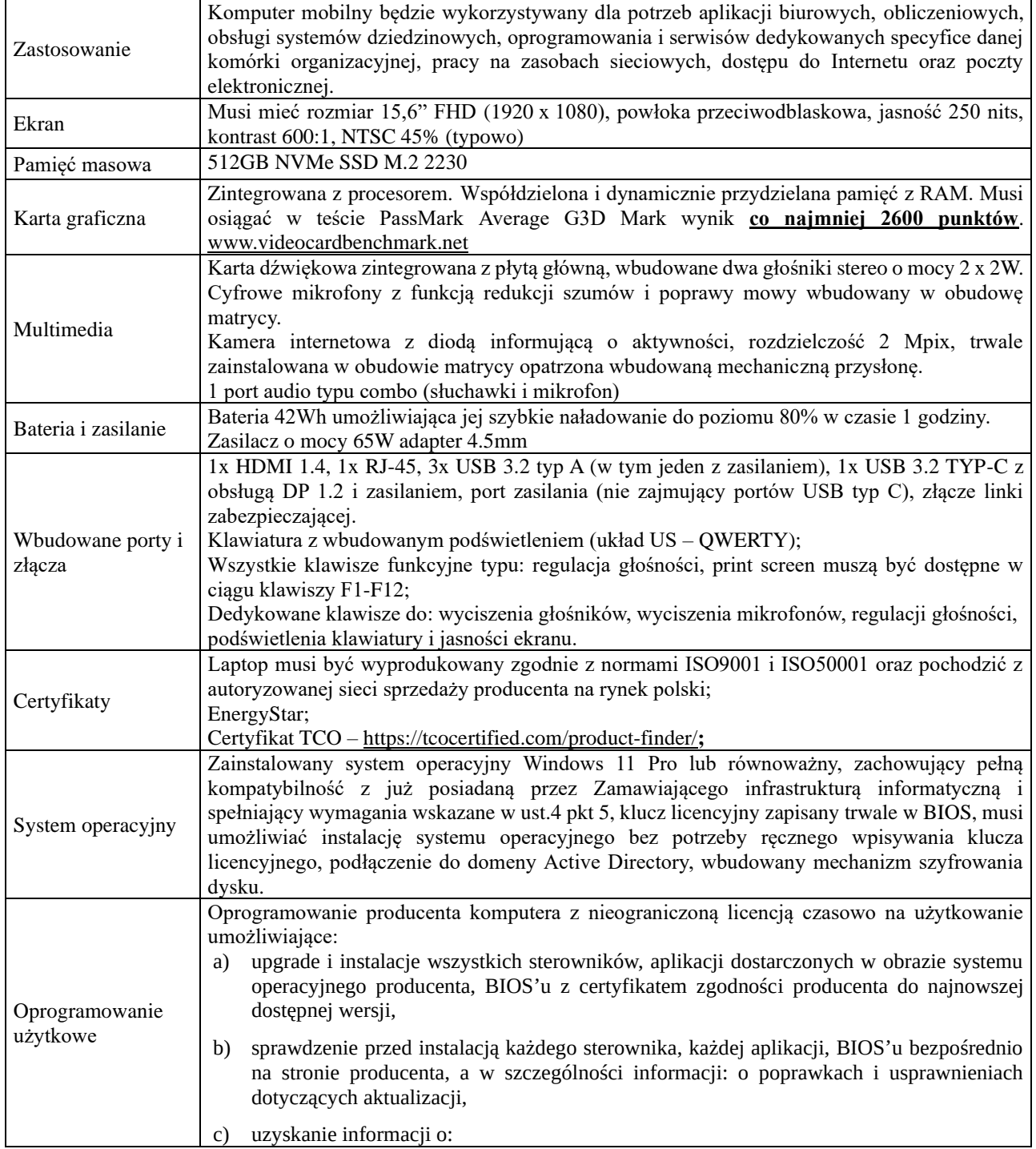

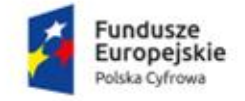

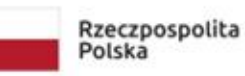

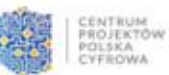

ù.

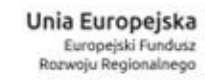

Sfinansowano w ramach reakcji Unii na pandemię COVID-19

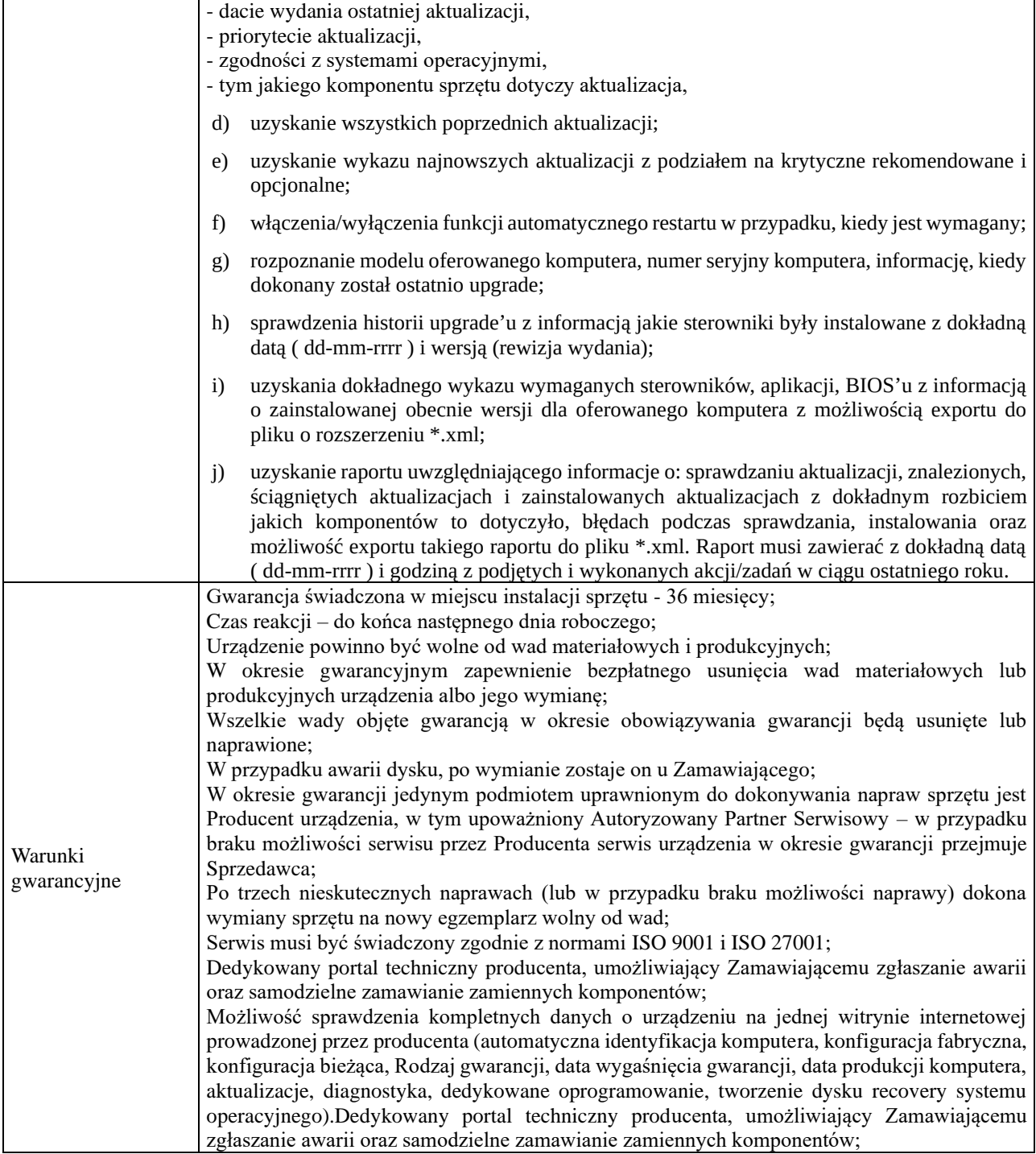

### **Jest:**

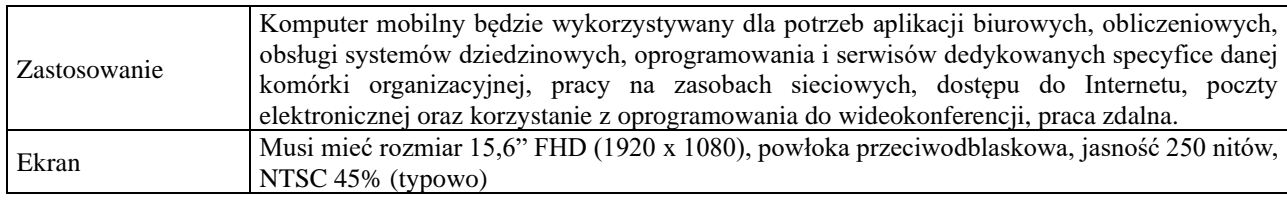

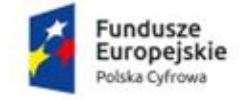

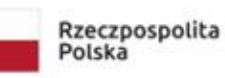

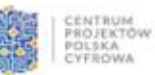

ù.

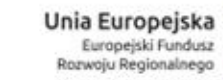

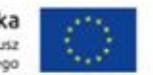

Sfinansowano w ramach reakcji Unii na pandemię COVID-19

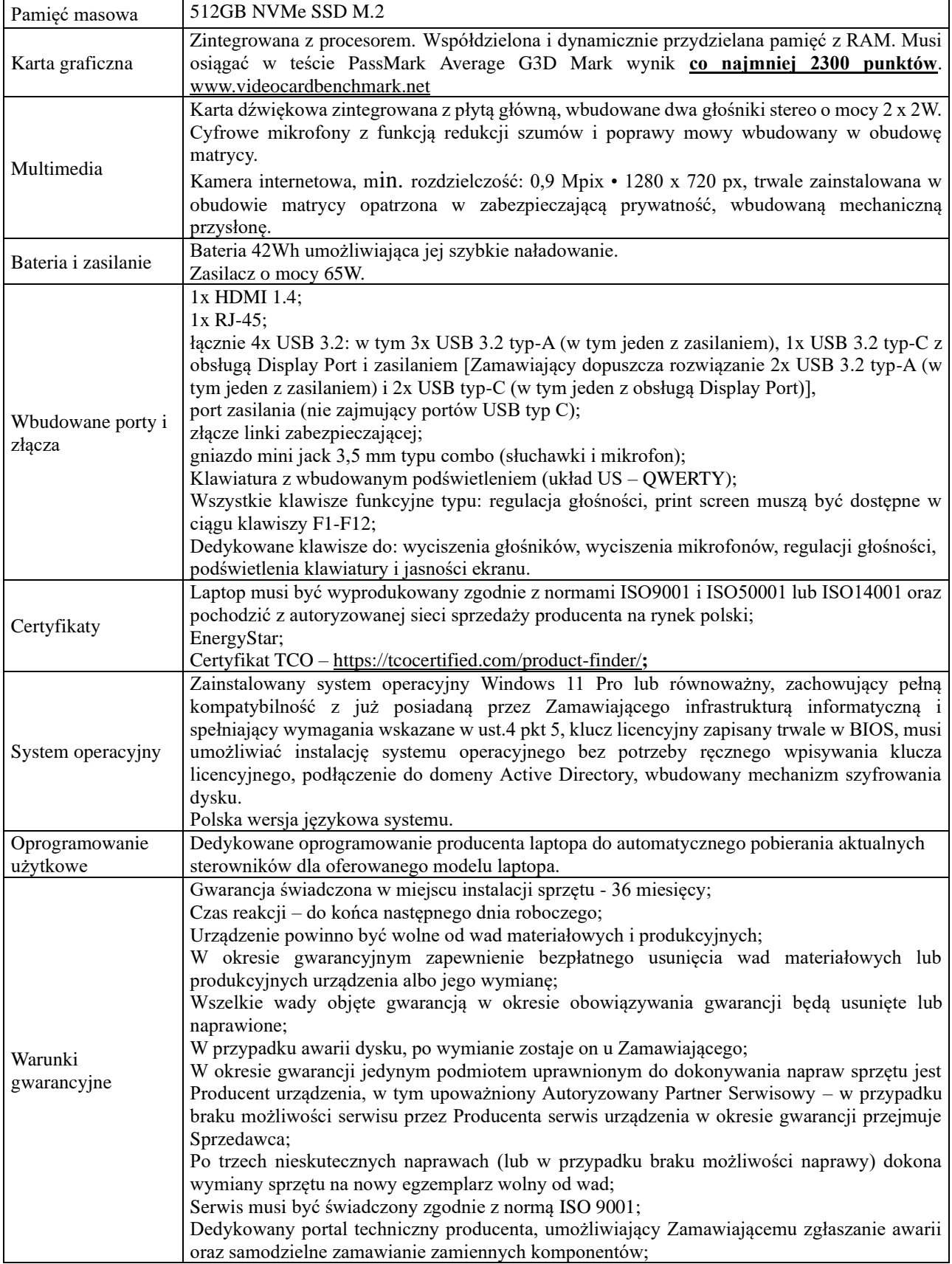

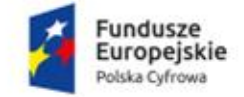

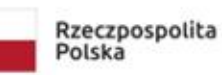

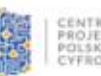

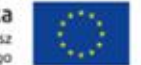

Sfinansowano w ramach reakcji Unii na pandemię COVID-19

Możliwość sprawdzenia kompletnych danych o urządzeniu na jednej witrynie internetowej prowadzonej przez producenta (automatyczna identyfikacja komputera, konfiguracja fabryczna, konfiguracja bieżąca, Rodzaj gwarancji, data wygaśnięcia gwarancji, data produkcji komputera, aktualizacje, diagnostyka, dedykowane oprogramowanie, tworzenie dysku recovery systemu operacyjnego).Dedykowany portal techniczny producenta, umożliwiający Zamawiającemu zgłaszanie awarii oraz samodzielne zamawianie zamiennych komponentów;

# **II. LAPTOP Typ II 14"– 20 szt.**

#### **Było:**

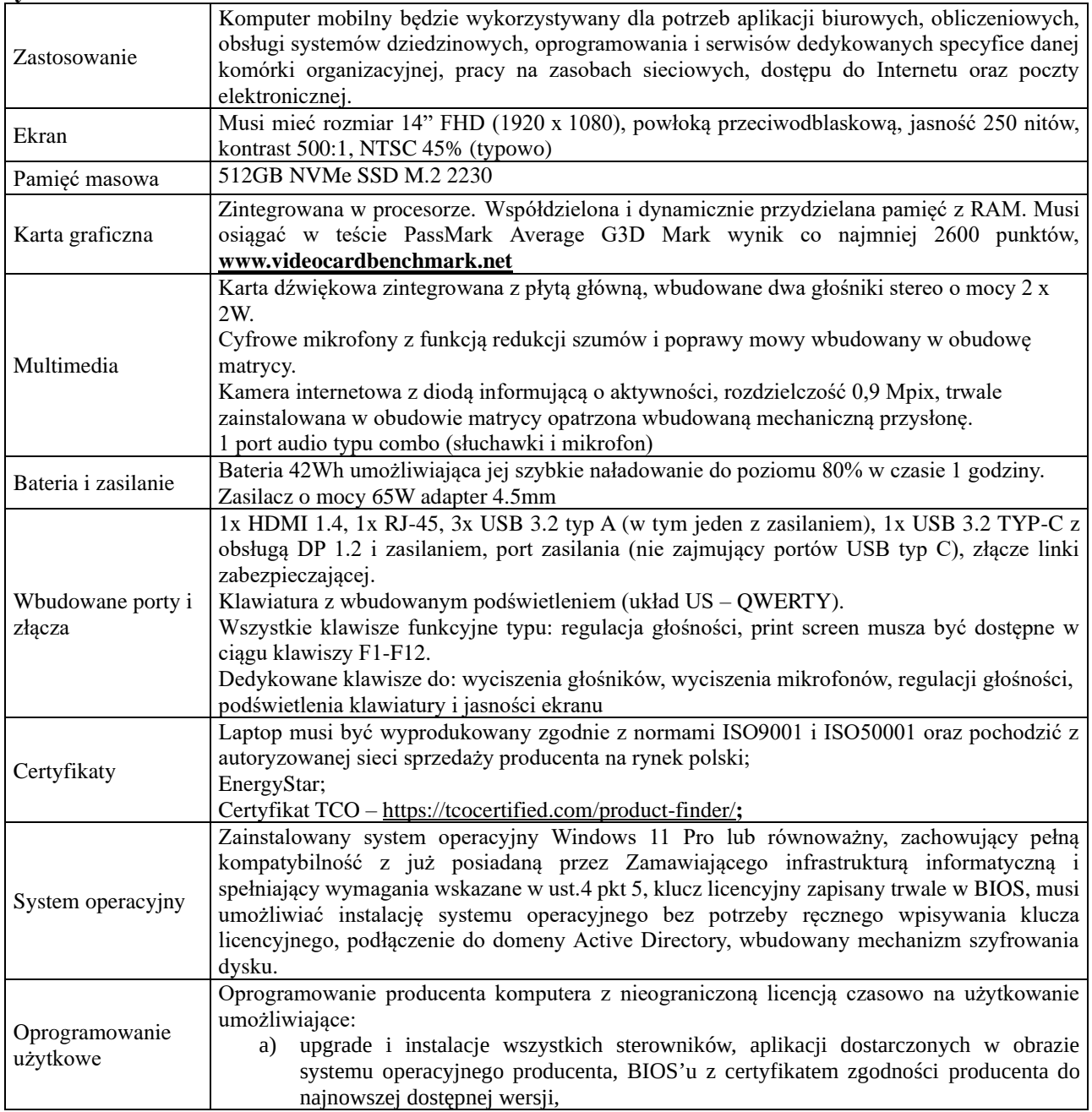

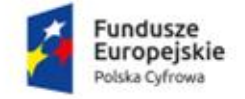

 $\mathbf{r}$ 

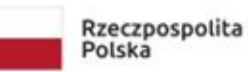

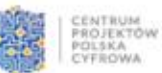

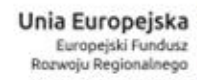

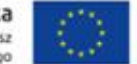

Sfinansowano w ramach reakcji Unii na pandemię COVID-19

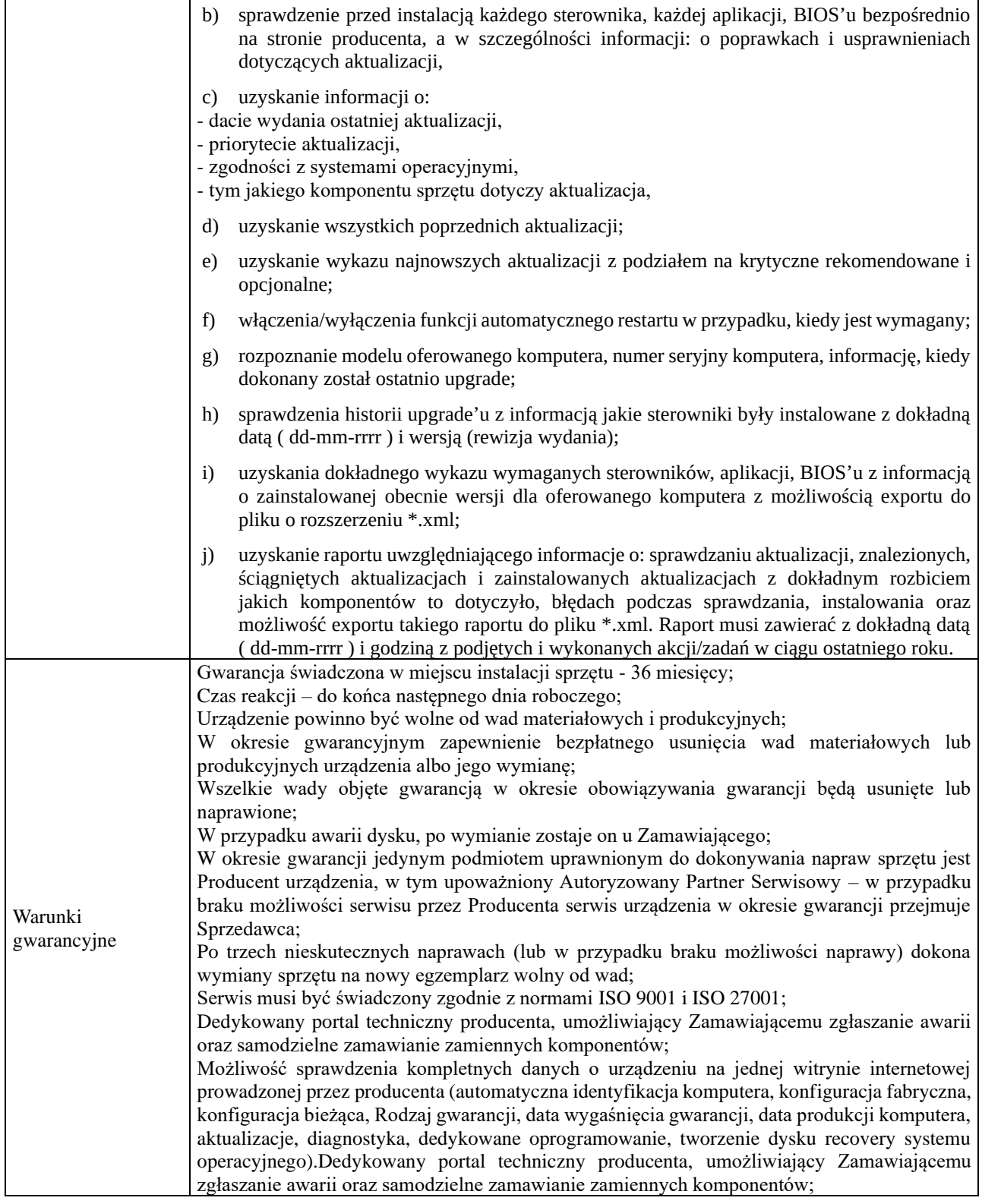

**Jest:**

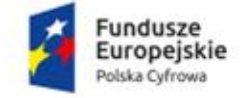

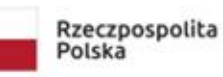

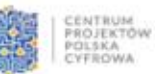

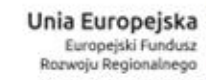

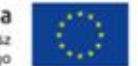

Sfinansowano w ramach reakcji Unii na pandemię COVID-19

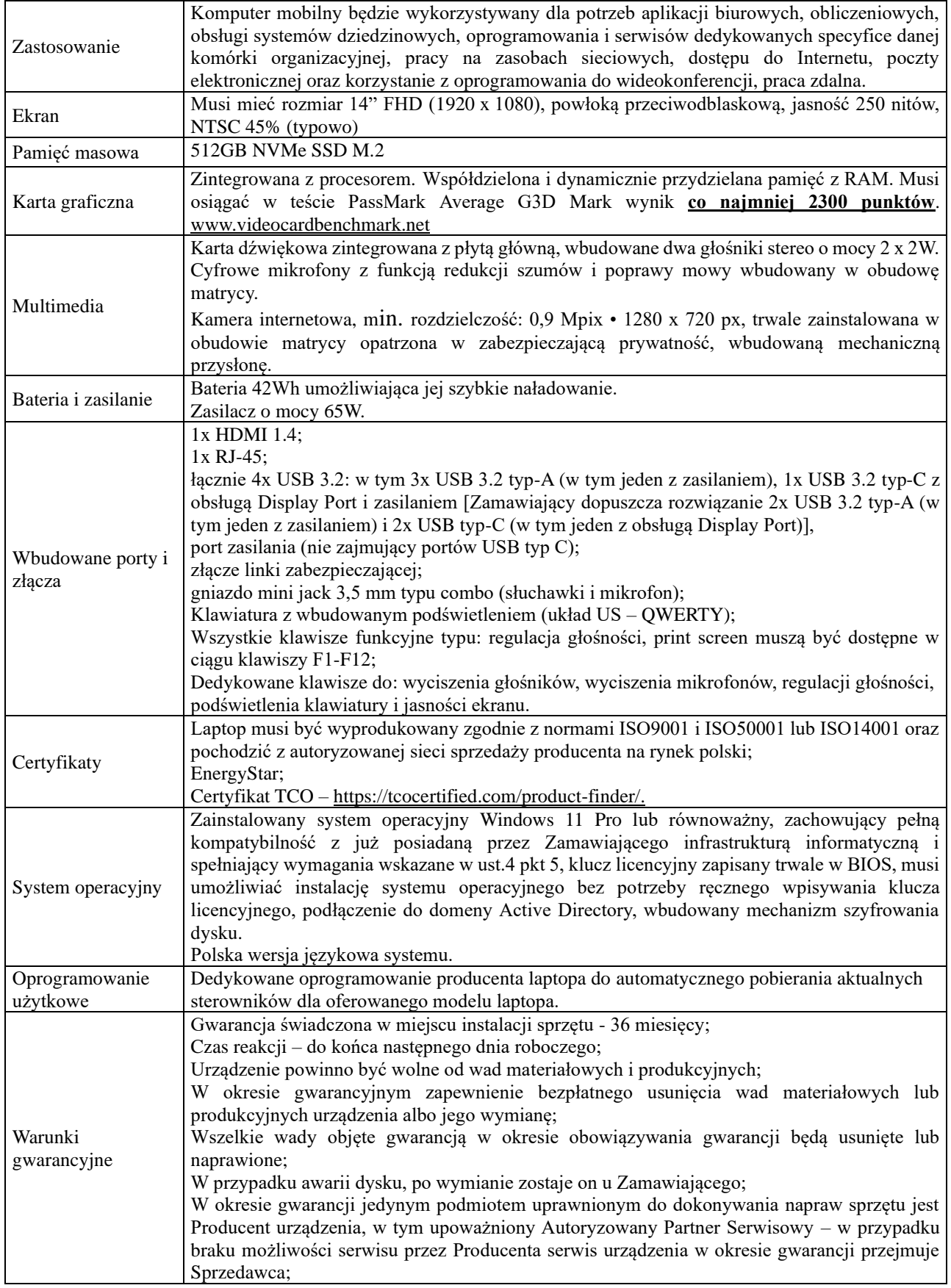

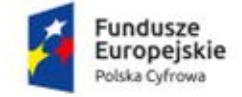

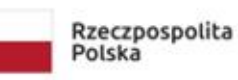

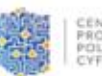

TRUM<br>JEKTÓW<br>SKA

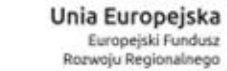

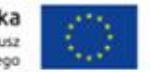

Sfinansowano w ramach reakcji Unii na pandemię COVID-19

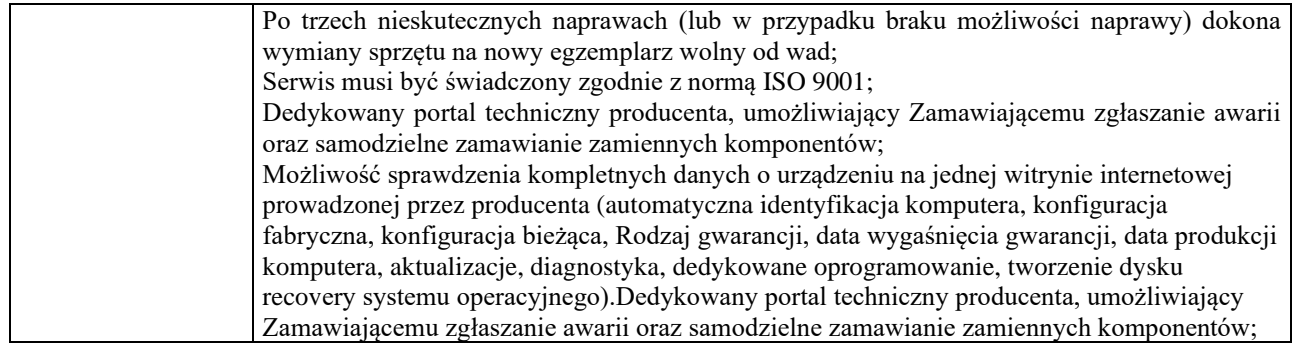

# **V. Monitor interaktywny ze stojakiem mobilnym – 8 szt.**

#### **Było**

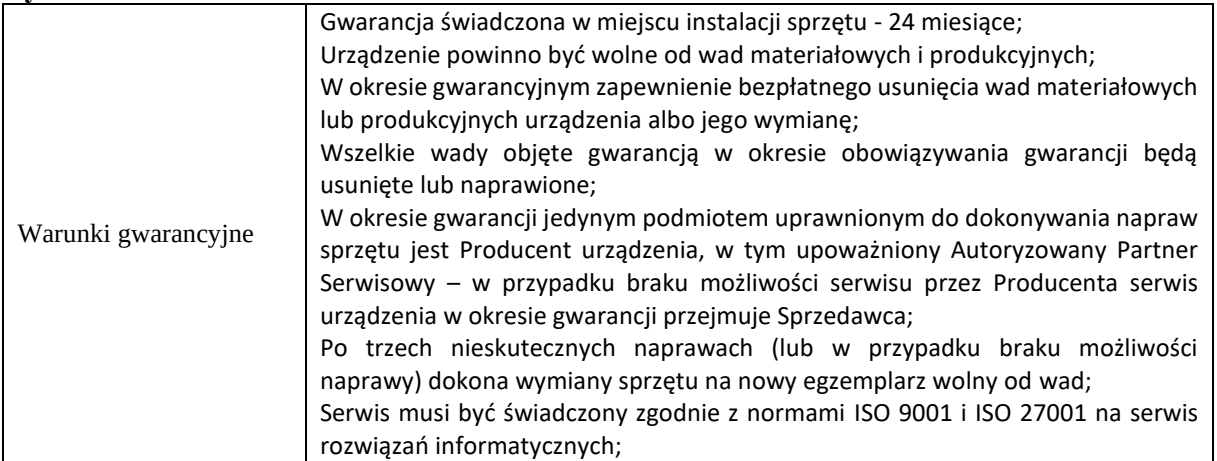

**Jest:** 

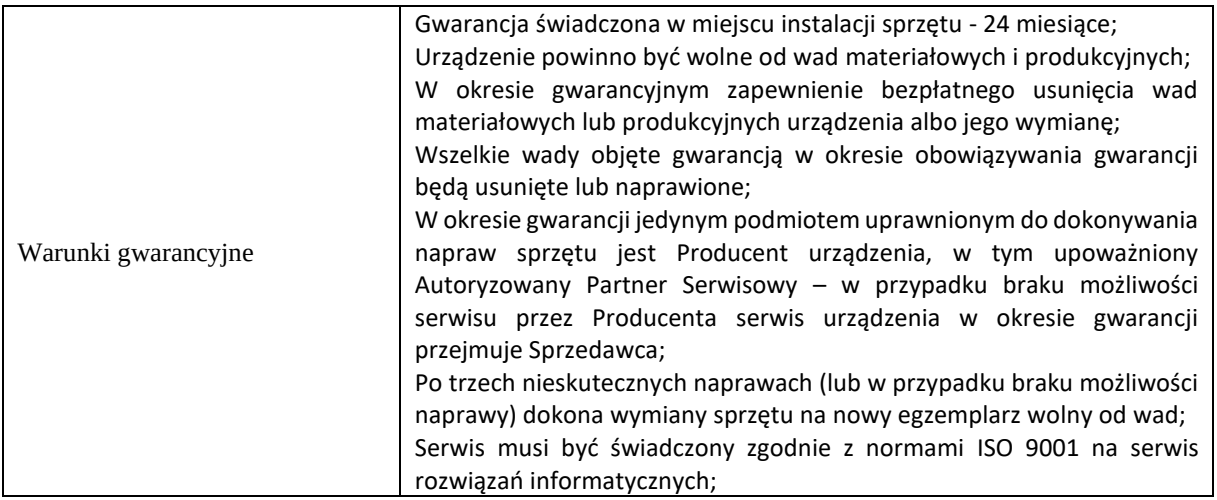

# **VII. Komputer stacjonarny OPS – 8 szt.**

### **Było:**

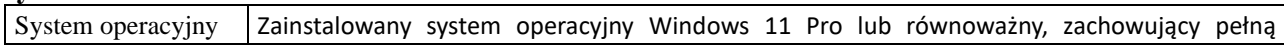

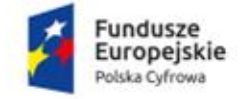

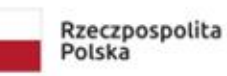

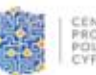

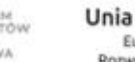

Unia Europejska Europejski Fundusz<br>Rozwoju Regionalnego

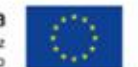

Sfinansowano w ramach reakcji Unii na pandemię COVID-19

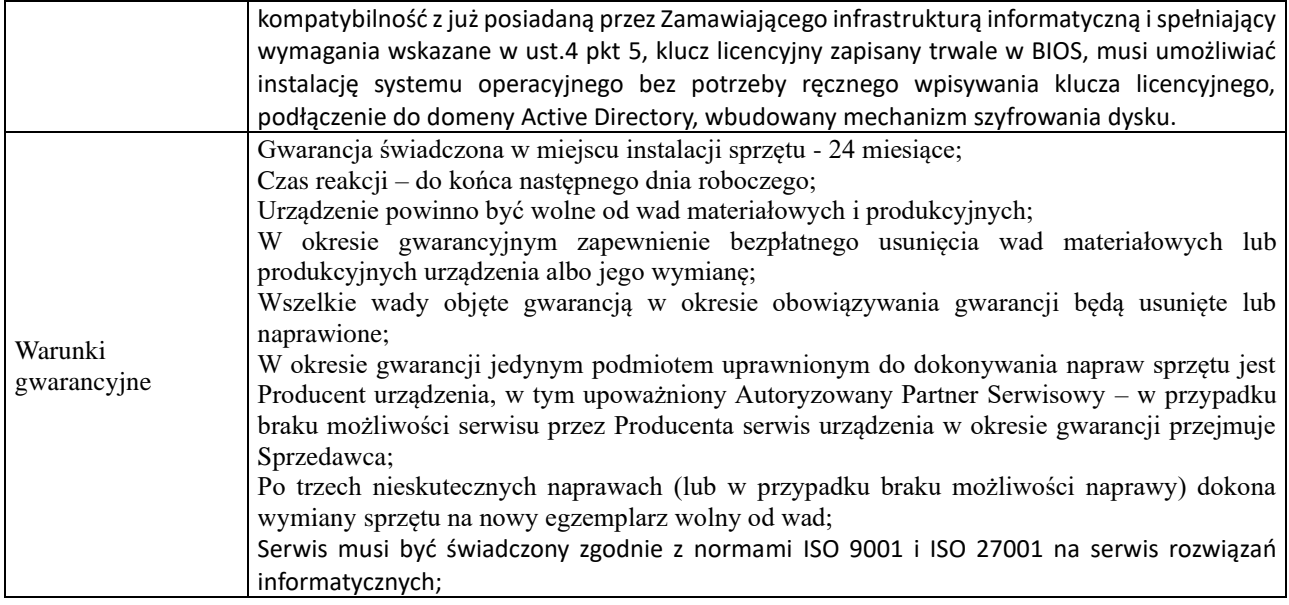

# **Jest:**

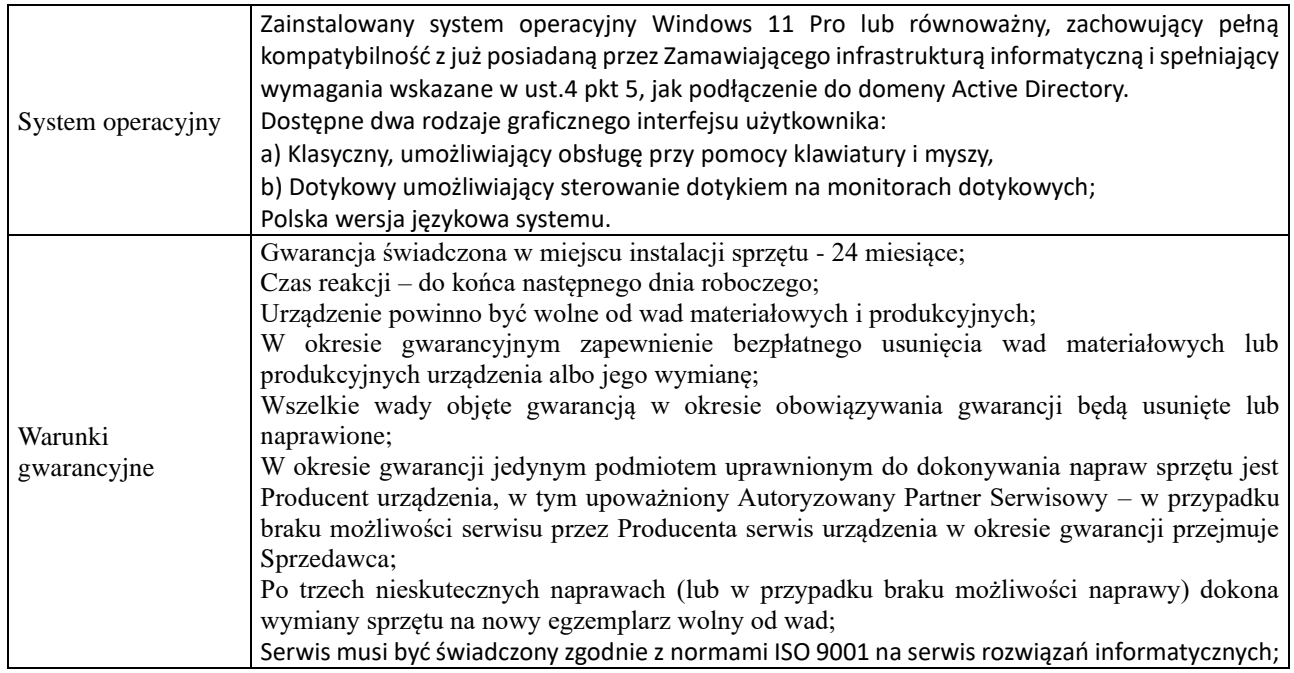

#### W załączeniu

- Formularz Cenowo Techniczny zał. 1B po zmianie
- OPZ zał. 1A po zmianie

Z up. Burmistrza

**Dariusz Szymanowski**

 *Zastępca Burmistrza*